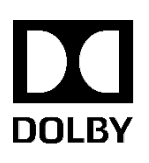

# Dolby Vision™ Best Practices Guide **Dolby Vision Certified Mastering Facilities Colorgrading Systems and Monitors**

Version 1.4 December 2019 Confidential information

# **Copyright**

© 2018 Dolby Laboratories. All rights reserved.

For information, contact:

# **Dolby Laboratories, Inc.**

100 Potrero Avenue San Francisco, CA 94103-4813 USA Telephone 415-558-0200 Fax 415-863-1373 http://www.dolby.com

# **Confidential information**

Confidential information for Dolby Laboratories Licensees only. Unauthorized use, sale, or duplication is prohibited.

Confidential information for OEM customers of Dolby Laboratories only. Unauthorized use, sale, or duplication is prohibited.

# **Trademarks**

Dolby and the double-D symbol are registered trademarks of Dolby Laboratories. Following are trademarks of Dolby Laboratories:

Dolby<sup>®</sup> Dolby Atmos® Dolby Audio<sup>™</sup> Dolby Cinema<sup>™</sup> Dolby Theatre® Dolby® Vision™ Dolby Voice® Feel Every Dimension in Dolby™ Feel Every Dimension<sup>™</sup> Feel Every Dimension in Dolby Atmos<sup>™</sup> Dolby Digital Plus™ Dolby Advanced Audio<sup>™</sup> Dolby Home Theater® Dialogue Intelligence™ Dolby Digital Plus Home Theater<sup>™</sup> MLP Lossless™ Pro Logic Surround EX<sup>™</sup> Dolby Digital Plus Advanced Audio<sup>™</sup>

All other trademarks remain the property of their respective owners.

Dolby Vision Best Practices for Certified Mastering Facilities: Colorgrading Systems and Monitors December 2019

#### **Introduction**

This document provides the requirements and testing methods for a post-production facility seeking Dolby Vision Certification. The test verifies proper monitoring of an image inclusive of the storage, router, colorgrading system and grading monitor. Facility certification by Dolby is an option available to post production facilities. Certification assures the market that Dolby has provided training to colorists and QC personnel on the best practices for creating Dolby Vision content and the facility has been commissioned by Dolby engineers.

Reference Documents & Files:

Information Display Measurements Standard ("IDMS"): https://www.icdm-sid.org/downloads/idms1.html

EBU User Requirements for Video Monitors in Television Production https://tech.ebu.ch/docs/tech/tech3320.pdf

ITU-R BT.2124: https://www.itu.int/dms\_pubrec/itu-r/rec/bt/R-REC-BT.2124-0-201901-I!!PDF-E.pdf

Certified Facility Test Files: https://dolby.box.com/s/4z0rachh0lswhg3wfl71x1dxl470njlh

#### 1. **Overview:**

- a. The Recommended Specifications in section 2 of this document are highly encouraged by Dolby but are at the discretion of the facility based on their customer's needs.
- b. The Required Specification in section 3 -6 will be checked by Dolby during Certification of a post-production facility. A Dolby Vision Certified Facility is required to meet the measurements in section 3-6 of this document.
- c. Measurements will use the entire system starting with file storage, loading test images into the colorgrading system and viewing the test images at the color grading monitor. The path will include all routing, signal conversions and LUTs that are part of the system. Dolby will use a high precision measuring device such as a Photo Research PR-740 or a Colorimetry Research CR-300 for monitor measurements.

## 2. **Recommended Specifications:**

- a. The monitor should be classified as an EBU Grade-1a or 1b HDR monitor as defined by EBU Tech 3320.
- b. The monitor should support input color gamut of Rec 709, P3/D65 and Rec2020 (regardless of actual gamut coverage)

#### **3. Required Specifications**

#### a. **General Monitor Specifications**

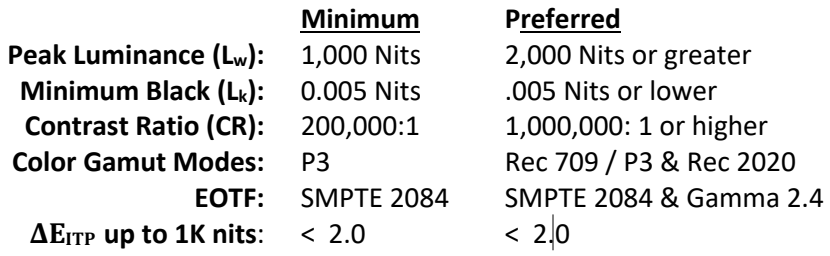

#### b: **Signal path & monitor**

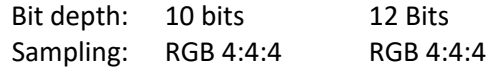

#### 4. **Measuring Peak Luminance (Lw), Minimum Black (Lk) and calculating Contrast Ratio (CR)**

#### Refer to IDMS 5.13

DESCRIPTION: We measure the center contrast of the screen with an L32 loading pattern. L32 is a white rectangle centered in black that covers 10% percent of the total screen area. This measurement is compared to a black level measurement using a centered black area with four white boxes placed in each corner, each covering 2.5% of the total screen area). The white boxes should be a full luminance value of 4095 for 12-bit image data.

*Note: Please consider that the number associated with the Loading Pattern (e.g. 'L32') refers to the diagonal of the pattern in respect to the display diagonal and is therefore 1D (see also IDMS 5.24: LOADING). The display area is also commonly used and is a 2D property. For example, a 10% area relates to an L32 loading pattern. The conversion between the two properties can be carried out with the following equation:*

*LoadTargetSize = sqrt(Area/0.01)*

PROCEDURE: Consider using a mask (flat or frustum tube) that does not touch the screen when measuring the black center pattern to be sure that there is no veiling-glare from the white corners when making the black measurement. The mask must not touch the screen 'Please refer to the ICDM general measurement guidelines to achieve accurate measurements.

Load the test images into your media storage system. Import the 24 image files as a sequence into the color grading system. Images are 12 bit full data range, SMPTE 2084. Colorspace is P3. Using test image #20 in the sequence measure the luminance ( $L_W$ ) of the white-center pattern on your monitor. This is your Peak Luminance value.

Dolby Vision Best Practices for Certified Mastering Facilities: Colorgrading Systems and Monitors December 2019

Using test image #24 in the sequence measure the luminance  $(L_K)$  of the black-center pattern. This is your Minimum Black value.

*Note: Some technologies such as OLED may produce a black level that is beyond the sensitivity of yoru measuring device. If this is the case please refer to the manufacturer spec or use the best measurement you can obtain.*

ANALYSIS: Calculate the Contrast Ratio:  $CR = L_W/L_K$ .

#### 5. **Measuring Grey Scale Reproduction**

Refer to IDMS: 6.1, 6.15 & EBU Tech 3320: 2.3.5 - 2.3.6

DESCRIPTION: Measure the 20 image code values and verify the following maximum  $\Delta E_{ITP}$  (see appendix) for each code value.

PROCEDURE: Load the test images into your media storage system. Import the 24 image files as a sequence into the color grading system. Using test images 1 - 21 as a sequence measure and calculate  $\Delta E_{ITP}$  against the reference values provided in Table 1. You can measure x,y,Y values and calculate  $\Delta E_{ITP}$  or use one of several calibration tools that automatically measure and calculate  $\Delta E_{\text{ITP}}$ . Table 1 below indicates the 21 test images and their associated reference luminance values.

All code values above the peak luminance  $(L_w)$  measured in step 2 should result in the same peak measurement (L<sub>w</sub>) through code value 4095. There should not be a roll-off of peak luminance. All code values above measured peak luminance  $(L_w)$  should result in clipping the luminance level. If the system is a 10 bit system then it should convert the 12 bit images to 10 bit and result in the same Monitor Luminance and Maximum ΔΕ<sub>ΙΤΡ</sub>.

Currently we are only showing measurements to a peak luminance of 4,000 nits. We will update this document when commercial monitors above this peak luminance are available.

## **Table 1**

# **12 Bit SDI Full Range**

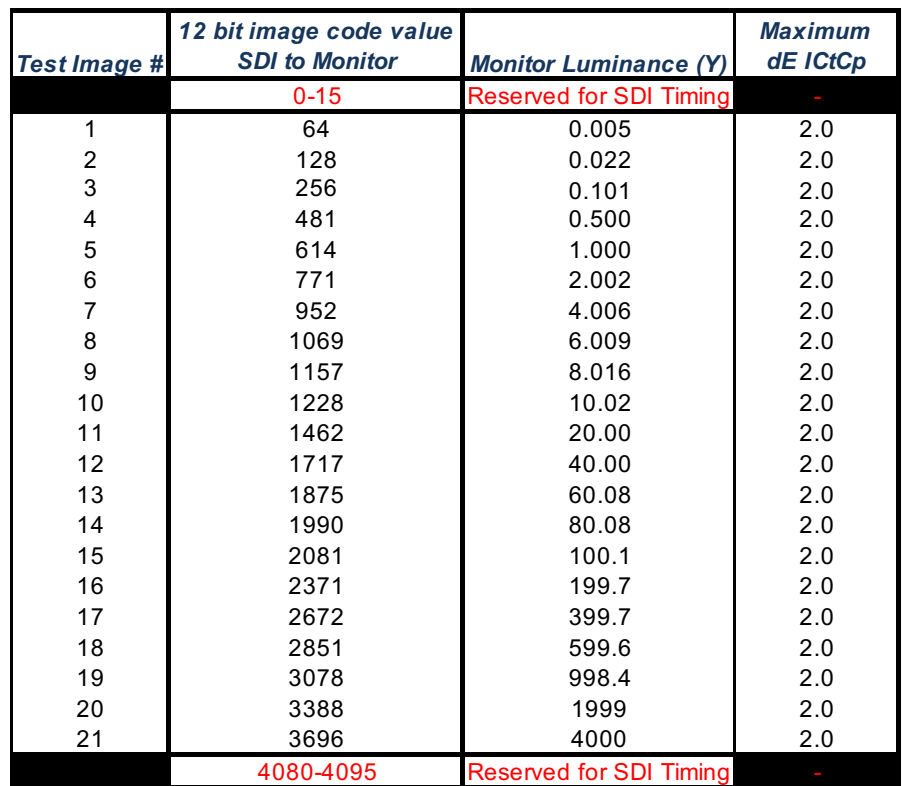

## 6. **Assess Additivity of Display**

DESCRIPTION: Measure the R, G, B primaries at peak luminance to verify that each primary can deliver the appropriate luminance level for your peak brightness measurement.

EXPECTED BEHAVIOR: To pass this test, the sum of the luminance of R, G and B is approximately equal to the luminance of white  $(L_R + L_G + L_B \approx L_W)$ .

DETAILED PROCEDURE:

Step 1: Load the test images into your media storage system. Import the 24 images files as a sequence into the color grading system. Using test images 21-23 as a sequence

Step 2: Measure the three display primaries Red, Green and Blue ( $R_{(X,Y,Z)}$ ,  $G_{(X,Y,Z)}$ , and  $B_{(X,Y,Z)}$ ) as well as the White Point  $W_{X,Y,Z}$  in CIE XYZ. Please note that this test includes absolute luminance. Therefore, chromaticity alone is not sufficient.

Step 3: Sum the measurements R<sub>{X,Y,Z}</sub>, G<sub>{X,Y,Z}</sub>, and B<sub>{X,Y,Z}</sub> to achieve the additive white W<sub>A{X,Y,Z}</sub>.

Dolby Vision Best Practices for Certified Mastering Facilities: Colorgrading Systems and Monitors December 2019  $R_X + G_X + B_X = W_{A,X}$  $R_Y + G_Y + B_Y = W_{A,Y}$ 

 $R_Z + G_Z + B_Z = W_{A,Z}$ 

Step 4: Compare the calculated additive white point  $W_{A(X,Y,Z)}$  against the measured display white point W<sub>X,Y,Z</sub>.

 $A_{\{X,Y,Z\}} = W_{A,\{X,Y,Z\}} / W_{\{X,Y,Z\}}$ 

Where  $A_{(X,Y,Z)}$  is the additivity ratio. If the display is additive, then all three values are close to 1.0. If the values are substantially larger, then the white luminance level is higher than the sum of the primaries and therefore, the display is not additive.

Further,  $A_{(X,Y,Z)}$  should not be negative as this means that the display white is darker than the sum of the primaries. This likely means that there is some luminance compression happening (e.g. power management).

The accepted tolerance is [-0.01 … +0.05] which represents a luminance discrepancy of -1 to 5%.

Further, all three values should match. If there is a discrepancy between the values, then the white points of  $W_{A,(X,Y,Z)}$  and  $W_{(X,Y,Z)}$  are not the same. In that case, please recalibrate the display and verify that there are no LUTs or similar signal modifiers enabled influencing the graytracking behavior of the displayed image.

Further information can be found in the IDMS, section 5.4: COLOR-SIGNAL WHITE.

#### **7. Appendix B Calculating** ΔE<sub>ITP</sub>

Refer to ITU-R BT.2124: https://www.itu.int/dms\_pubrec/itu-r/rec/bt/R-REC-BT.2124-0-201901-I!!PDF-E.pdf

Calculating the  $\Delta E_{ITP}$  error metric (also known as  $\Delta E_{ITP}$ ) is likely part of your display measurement and assessment package. Nevertheless, as reference, the steps to carry out this metric are provided below. The math closely follows Recommendation ITU-R BT.2100 where applicable in order to maintain consistency and comparability.

DETAILED PROCEDURE:

Step 1: Convert linear *X,Y,Z* to display-referred linear *R,G,B* (in accordance with Table 10 of Recommendation ITU-R BT.2100):

> *R* = 1.7167*X* – 0.3557*Y* – 0.2534*Z G* = –0.6667*X* + 1.6165*Y* + 0.0158*Z B* = 0.0176*X* – 0.0428*Y* + 0.9421*Z*

Step 1: Convert display-referred linear *R,G,B* to linear *L,M,S* (in accordance with Table 7 of Recommendation ITU-R BT.2100):

> *L* = (1688*R* + 2146*G* + 262*B*)/4096 *M* = (683*R* + 2951*G* + 462*B*)/4096 *S* = (99*R* + 309*G* + 3688*B*)/4096

Note: Mathematically, Steps 1 and 2 can be combined. Nevertheless, to maintain consistency with Recommendation ITU-R BT.2100, the XYZ values are transformed to the Rec.2020 primaries first before further transforming them to LMS.

Step 2: Convert linear *L, M, S* to non-linear *L', M', S'* by applying the PQ non-linearity defined in Table 4 of Recommendation ITU-R BT.2100:

$$
\{L', M', S'\} = EOTF^{-1}(F)
$$
  
where:  

$$
F = \{L, M, S\};
$$
  

$$
EOTF^{-1}(F) = \left(\frac{c_1 + c_2 Y^{m_1}}{1 + c_3 Y^{m_1}}\right)^{m_2}
$$
  

$$
Y = F/10000;
$$
  

$$
m_1 = 2610/16384 = 0.1593017578125;
$$
  

$$
m_2 = 2523/4096 \times 128 = 78.84375;
$$
  

$$
c_1 = 3424/4096 = 0.8359375 = c_3 - c_2 + 1;
$$
  

$$
c_2 = 2413/4096 \times 32 = 18.8515625;
$$
  

$$
c_3 = 2392/4096 \times 32 = 18.6875.
$$

Dolby Vision Best Practices for Certified Mastering Facilities: Colorgrading Systems and Monitors

December 2019

Step 3: Convert non-linear L', M', S' to I, C<sub>T</sub>, C<sub>P</sub> as defined in Table 7 of Recommendation ITU-R BT.2100:

$$
I = 0.5L' + 0.5M'
$$
  
\n
$$
C_T = (6610L' - 13613M' + 7003S')/4096
$$
  
\n
$$
C_P = (17933L' - 17390M' - 543S')/4096
$$

Step 4: Scale  $IC<sub>T</sub>C<sub>P</sub>$  to create ITP:

$$
I = I
$$
  
\n
$$
T = 0.5 \times C_T
$$
  
\n
$$
P = C_P
$$

Step 5: Calculate Δ*E<sub>ITP</sub>*:

$$
\Delta E_{ITP} = 720 \times \sqrt{(I_1 - I_2)^2 + (T_1 - T_2)^2 + (P_1 - P_2)^2}
$$

where:

*I*, *T*, and *P* are a scaled version of color components for a television signal expressed in the PQ system defined in Table 7 of Recommendation ITU-R BT.2100; subscripts 1, and 2, indicate two signals to be compared; a value of 1 is equivalent to a just noticeable difference when viewed in the most critical adaptation state.

<END>